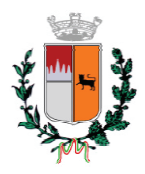

## COMUNE DI SICULIANA (Provincia di Agrigento)

Oggetto: Selezione per il conferimento dell'incarico di responsabile della posizione organizzativa area funzionale IV "TECNICA".

L'anno DUEMILAVENTI, il giorno DUE del mese di DICEMBRE, alle ore 13,00, il sottoscritto Chiarenza Vincenzo, Segretario Comunale e presidente di Commissione giusta determina Sindacale assistito per la stesura del presente verbale dai componenti Dr. n. 23 del 02/12/2020 Indelicato Domenico, Responsabile della Posizione Organizzativa Economico – Finanziaria e Personale del Comune di Siculiana e dr. sa Bruno Maria Giuseppa, Responsabile della Posizione Organizzativa Amministrativa ha proceduto alla seduta delle selezione di cui all'oggetto.

Il presidente di commissione partecipata in modalità telematica, ai sensi e per gli effetti dell'articolo 73, comma 1, D.L n. 18 del 17/03/2020, nel rispetto dei criteri di trasparenza e tracciabilità, essendo in possesso della documentazione degli istanti.

## PREMESSO CHE

- con delibera di Giunta Municipale n. 86 del 10/11/2020 è stato dato indirizzo per l'avvio delle procedure di selezione ed individuazione di personale idoneo al conferimento dell'incarico di posizione organizzativa IV "Tecnica" mediane avviso pubblico, approvando nel contempo apposito bando di selezione.
- con provvedimento dirigenziale n. 112 del 16/11/2020 veniva indetta la procedura per  $\omega_{\rm{max}}$ l'individuazione del candidato idoneo per il conferimento di un incarico a soggetto esterno di responsabile dell'area funzionale IV "Tecnica";
- Con determina sindacale n. 23 del 02/12/2020 il sindaco nominava i componenti  $\omega_{\rm{max}}$ della commissione per la selezione di dipendente o soggetto esterno per il conferimento dell'incarico temporaneo di posizione organizzativa IV "Tecnica";
- Con avviso di selezione, regolarmente pubblicato dal 17/11/2020 al 30/11/2020 nella sezione trasparenza della pubblica amministrazione e presso l'albo pretorio dell'Ente, è stata avviata la procedura per il conferimento dell'incarico temporaneo di responsabile dell'area funzione IV del Comune di Siculiana per mesi 6 rinnovabili.

RILEVATO che all'ufficio protocollo del Comune, entro in termine previsto per la presentazione delle candidature, sono pervenute regolarmente n. 4 istanze, giusta attestazione del responsabile del protocollo allegato A) del presente verbale, di seguito riportate:

- prot. n. 11807 del 24/11/2020 Amenta Sergio;  $\omega_{\rm{max}}$
- prot. n. 11852 del 25/11/2020 Verruso Danilo.
- $\omega_{\rm{eff}}$ prot. n. 11959 del 26/11/2020 Valenza Renato;
- prot. n. 12033 del 30/11/2020 h. 08:55 Neglia Carmelo;

Si procede a verifica e valutazione delle istanze pervenute, senza redazione di graduatoria, così come previsto nel bando di selezione seguendo l'ordine di protocollo dell'istanza.

Si procede di seguito alla valutazione dei titoli e del curriculum vitae dei candidati dando atto che è previsto un punteggio massimo di 70 punti ripartiti tra esperienze professionali pertinenti, punti 35 e curriculum formativo, punti 35 e che saranno considerati idonei i candidati che riporteranno almeno punti 50 nella valutazione tecnica:

- 1. Istanza prot. n. 11807 del 24/11/2020 Amenta Sergio. L'istanza segue il modello approvato dall'Ente con allegato documento di riconoscimento valido. Tra gli atti è prodotto dichiarazione iscrizione all'albo professionale ordine degli ingegneri. Non è riscontrata la condizione richiesta di cui al punto o) dell'avviso di selezione. Candidato NON IDONEO
- 2. Istanza prot. n. 11852 del 25/11/2020 Verruso Danilo. L'istanza segue il modello approvato dall'Ente con allegato documento di riconoscimento valido. Tra gli atti è prodotto dichiarazione iscrizione all'albo professionale ordine degli architetti. Non è riscontrata la condizione richiesta di cui al punto o) dell'avviso di selezione. Candidato NON IDONEO
- 3. Istanza 11959 del 26/11/2020 Arch. Valenza Renato. L'istanza segue modello approvato dall'Ente con allegato documento di riconoscimento valido. Tra gli atti ha prodotto dichiarazione di iscrizione all'albo professionale degli architetti. Non è riscontrata la condizione richiesta di cui al punto o) dell'avviso di selezione. Candidato NON IDONEO
- 4. Istanza prot. n. 12033 del 30/11/2020 Ing. Carmelo Neglia. L'istanza segue modello approvato dall'Ente con allegato documento di riconoscimento valido. Tra gli atti ha prodotto dichiarazione sostitutiva di incarichi presso Enti pubblici per almeno 12 mesi, negli ultimi 5 anni nonché iscrizione all'albo professionale degli ingneri. Ai fini della valutazione la commissione si esprime come allegato. Candidato IDONEO.

Alla luce della valutazione sopra espresse la commissione dichiara idonei i candidati alla successiva fase del colloquio come segue: Ing. Neglia Carmelo IDONEO

Dando atto che verrà data idonea comunicato ai candidati per il colloquio di competenza.

Di quanto sopra è redatto il presente verbale, che previa lettura e conferma, viene sottoscritto come appresso.

Per la Commissione di selezione F.to Il Segretario Comunale Chiarenza Vincenzo

Il Responsabile della P.O. Economico Finanziaria e Personale Nella qualità di componente con funzioni di verbalizzante F to Indelicato dr. Domenico

Il Responsabile della P.O. Amministrativa nella qualità di componente F.to Bruno Maria Giuseppa

Allegato: Selezione per il conferimento dell'incarico di responsabile della posizione organizzativa area funzionale IV "Tenica". Verbale del 02/12/2020.

Valutazione Tecnica Istanza prot. n. 12033 del 30/11/2020 Ing. Neglia Carmelo

- esperienze professionali punti: 27;
- $\omega_{\rm{eff}}$ curriculum formativo punti: 28;
- Totale valutazione punti 55.

Di quanto sopra è redatto il presente verbale, che previa lettura e conferma, viene sottoscritto come appresso.

Per la Commissione di selezione Il Segretario Comunale F.to Chiarenza Vincenzo

Il Responsabile della P.O. Economico Finanziaria e Personale Nella qualità di componente con funzioni di verbalizzante F to Indelicato dr. Domenico

Il Responsabile della P.O. Amministrativa F.to Bruno Maria Giuseppa